# **Gong - Correccion - Mejora #2837**

## **Optimización de consultas**

2017-02-28 14:15 - Santiago Ramos

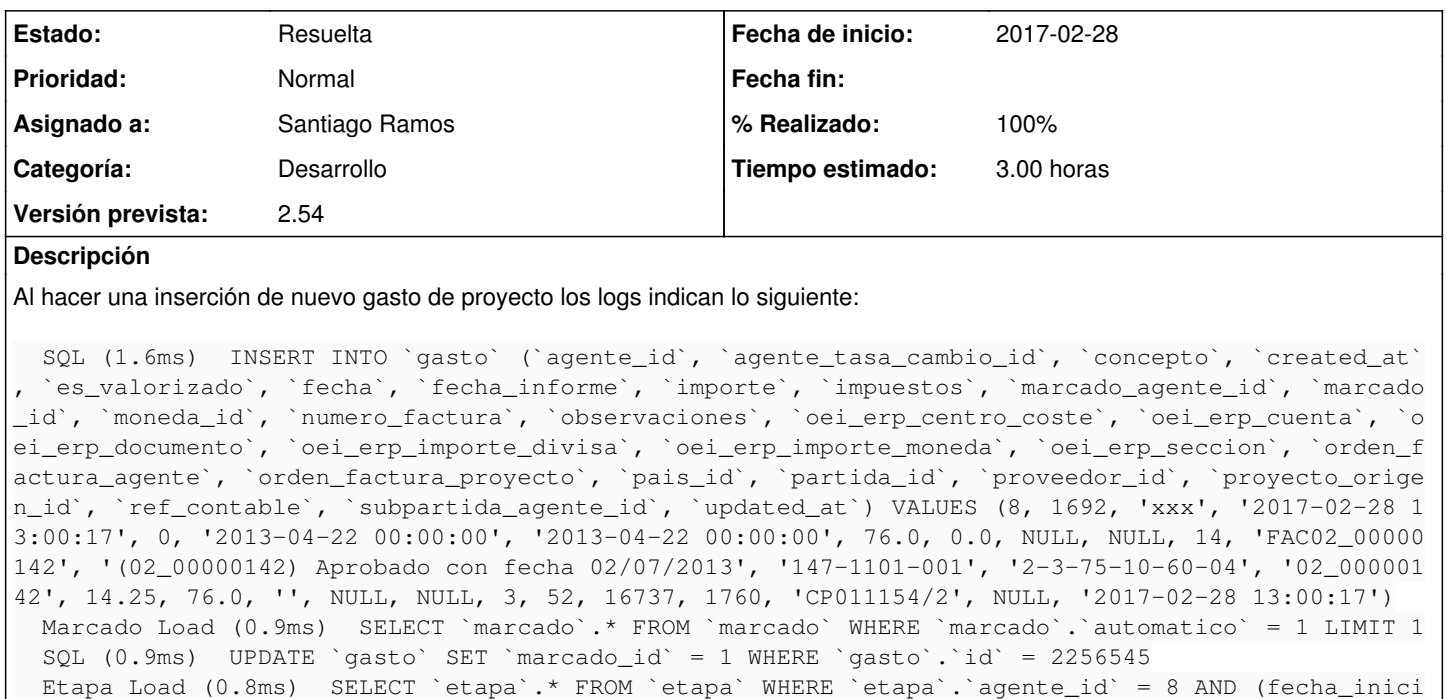

o <= '2013-04-22 00:00:00' AND fecha\_fin >= '2013-04-22 00:00:00') ORDER BY fecha\_inicio LIMIT 1 Gasto Load (1.5ms) SELECT `gasto`.\* FROM `gasto` WHERE (agente\_id = 8 AND orden\_factura\_agente > 0 AND fecha >= '2013-01-01' AND fecha <= '2013-12-31') ORDER BY `gasto`.`id` DESC LIMIT 1 SQL (0.8ms) UPDATE `gasto` SET `orden\_factura\_agente` = 55264 WHERE `gasto`.`id` = 2256545 Proyecto Load (1.2ms) SELECT `proyecto`.\* FROM `proyecto` WHERE `proyecto`.`id` = 1760 LIMIT 1 (1702.6ms) SELECT MAX(`gasto`.`orden\_factura\_proyecto`) AS max\_id FROM `gasto` WHERE (proyecto \_origen\_id = 1760 AND agente\_id = 8 ) SQL (1.7ms) UPDATE `gasto` SET `orden\_factura\_proyecto` = 66 WHERE `gasto`.`id` = 2256545

Es absurdo el tiempo que se tarda en resolver la consulta para determinar "orden factura proyecto" y habría que optimizarla.

#### **Histórico**

#### **#1 - 2017-02-28 16:22 - Santiago Ramos**

Revisar también los tiempos de búsqueda de una TC y porqué hace búsquedas dobles según la fecha:

SELECT `tasa\_cambio`.\* FROM `tasa\_cambio` WHERE `tasa\_cambio`.`etapa\_id` = 835 AND `tasa\_cambio`.`moneda\_id` = 14 AND `tasa\_cambio`.`objeto` = 'gasto' AND `tasa\_cambio`.`agente\_id` IS NULL AND `tasa\_cambio`.`pais\_id` = 3 AND (fecha\_inicio <= '2014-02-28 00:00:00') ORDER BY fecha\_inicio DESC LIMIT 1

Esto último no tiene sentido puesto que ya está filtrando por una etapa concreta y no necesita fecha de inicio o de fin.

#### **#2 - 2017-02-28 16:22 - Santiago Ramos**

- *Categoría establecido a Desarrollo*
- *Estado cambiado Nueva por Asignada*
- *Asignado a establecido a Santiago Ramos*
- *Versión prevista establecido a 2.54*
- *Tiempo estimado establecido a 3.00*

### **#3 - 2017-03-08 09:57 - Santiago Ramos**

- *Estado cambiado Asignada por Resuelta*
- *% Realizado cambiado 0 por 100*

Cerramos el ticket con los cambios:

[https://gong.org.es/projects/gor/repository/revisions/8156/entry/trunk/gor/db/migrate/20170228130908\\_crea\\_nuevos\\_indices\\_1.rb](https://gong.org.es/projects/gor/repository/revisions/8156/entry/trunk/gor/db/migrate/20170228130908_crea_nuevos_indices_1.rb)

y para el plugin OEI\_ERP:

[https://gong.org.es/projects/gor/repository/revisions/8161/entry/trunk/plugins/oei\\_erp/lib/db/migrate/20170228142638\\_create\\_erp\\_data\\_indexes.rb](https://gong.org.es/projects/gor/repository/revisions/8161/entry/trunk/plugins/oei_erp/lib/db/migrate/20170228142638_create_erp_data_indexes.rb)